# **MATLAB**

2006 7 31 –8 1

### 1 MATLAB

### $(1)$  MATLAB

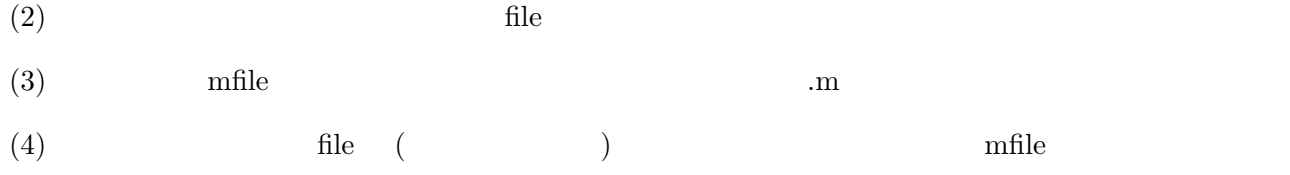

>>filename Return

## $2$

 $(1)$ 

$$
G(s) = \frac{b_0 s^m + b_1 s^{m-1} + \dots + b_m}{a_0 s^n + a_1 s^{n-1} + \dots + a_n}
$$
  
= 
$$
k \frac{(s - z_0) \cdots (s - z_m)}{(s - p_0) \cdots (s - p_n)}
$$

 $num=[b0 b1 ... bm];$  % den= $[a0 a1 ... an];$  % Gsys=nd2sys(num,den); %

```
Z=[z0 z1 ... zm]; %P=[p0 p1 ... pn]; %
k=a;
Gsys=zp2sys(Z, P, k); %
[A,B,C,D] =unpck(Gsys); %A,B,C,D
G=ss2tf(A,B,C,D,iu); %iu
```

$$
K(s) = 0.9986 \frac{s + 0.75}{(s + 99.4)(s + 1.42)}
$$

 $test1.m$ 

Z=[-0.75];  $P=[-99.4 -1.42]$ ; a=0.9986; Ksys=zp2sys(Z,P,a) %[A,B,C,D]=unpck(Ksys);  $\gamma$ [num,den]=ss2tf(A,B,C,D,1)

 $\ddot{\cdot}$ 

#### $(MATLAB)$  Ksys

>> test1 Ksys =  $-100.6336 -11.0632 -0.9997$  2.0000 11.0632 -0.1864 0.0294 0  $-0.9997$   $-0.0294$  0 0 0 0 0 -Inf  $\text{unpck}$ >> [A,B,C,D]=unpck(Ksys)  $A =$  $-100.6336 -11.0632$ 11.0632 -0.1864  $B =$ -0.9997 0.0294  $C =$  $-0.9997 -0.0294$  $D =$ 0

 $(2)$ 

 $\dot{x} = Ax + Bu$  $y = Cx + Du$ 

A=[a11 a12 ... a1n a21 a22 ... a2n

```
...
   an11 an2 ... ann];
B=[b11 b12 ... b1m
   b21 b22 ... b2m
    ...
   bn1 bn2 ... bnm];
C=[c11 c12 ... c1n
    ...
   cp1 cp2 ... cpn];
D=[d11 d12 ... d1m
    ...
   dp1 dp2 ... dpm];
Gsys=pck(A,B,C,D);
```

$$
D = 0
$$

 $\mathbb{R}^2$ :  $\mathbb{R}^2$ 

$$
\dot{x} = \begin{bmatrix} 0 & 1 \\ -2 & -3 \end{bmatrix} x + \begin{bmatrix} 0 \\ 1 \end{bmatrix} u
$$

$$
y = \begin{bmatrix} 1 & 2 \end{bmatrix} x
$$

 $\rm mfile(test2.m)$ 

 $a=[0 1;-2 -3];$ b=[0;1]; c=[1 2]; sys=pck(a,b,c)

>> test2

 $sys =$ 

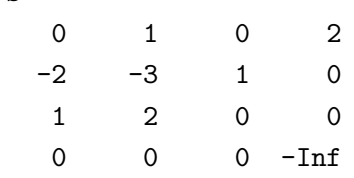

#### Robust Toolbox

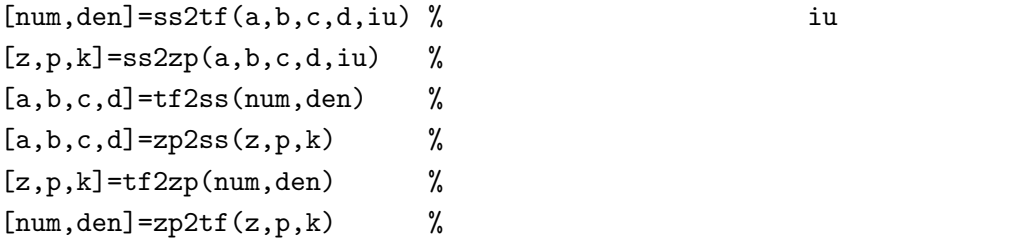

 $3$ 

 $(1)$ 

```
y =impulse(num,den); %
or
y=impulse(A,B,C,D,iu)
```
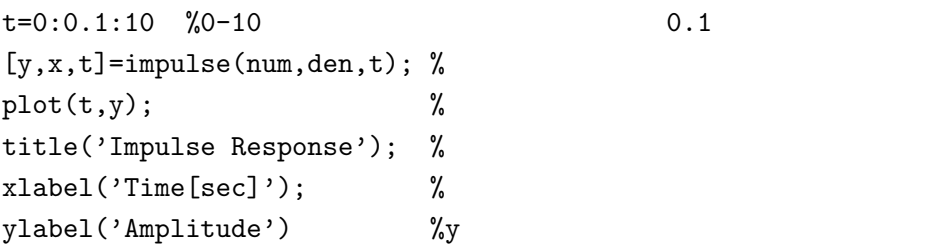

 $mfile$  (test3.m)

```
Z=[-0.75];
P=[-99.4 -1.42];
k=0.9986;
[num,den]=zp2tf(Z,P,k);t=0:0.1:10;
[y,x,t]=step(num,den,t);
plot(t,y);
title('Step Response');
xlabel('Time[sec]');
ylabel('Amplitude')
```
 $(2)$  impulse step

# $4\overline{ }$

```
w = \log space(-2, 4, 100); %10^{-}{-2} 10^{-}4[rad/sec] 100
Gfr=frsp(Gsys,w); %
vplot('bode',Gfr); %
title('Bode Plot');
xlabel('Frequency[rad/sec]');
ylabel('Gain[dB]')
```
'liv,lm'

vplot('liv,lm',Gfr)

 $mfile$  test4.m

 $a=[0 1;-2 -3];$ b=[0;1]; c=[1 2]; sys=pck(a,b,c); w=logspace(-2,3,100); Gfr=frsp(sys,w); vplot('bode',Gfr); title('Bode Plot'); xlabel('Frequency[rad/sec]'); ylabel('Gain[dB]')

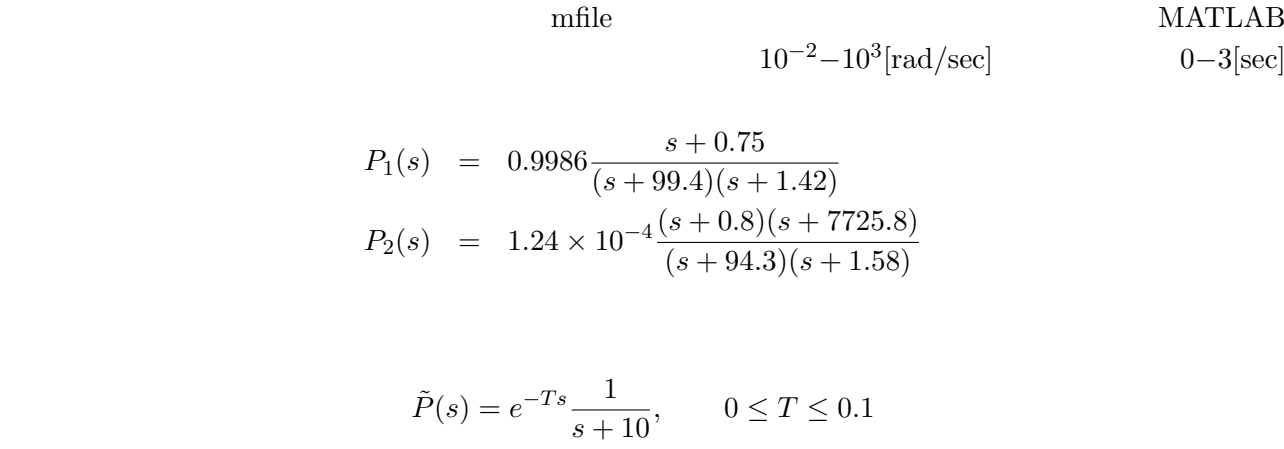

$$
\tilde{P} = P(1 + \delta W), \qquad P(s) = \frac{1}{s + 10}, \quad \|\delta\|_{\infty} \le 1
$$
\n
$$
\text{mfile delay} \qquad \text{MATLAB} \qquad W(s)
$$
\n
$$
W = 0.21s/(0.1s + 1)) \qquad (1.21)
$$

$$
\dot{x} = \begin{bmatrix} 0 & -k/J_M & 0 \\ 1 & 0 & -1 \\ 0 & k/J_L & 0 \end{bmatrix} x + \begin{bmatrix} 1/J_M \\ 0 \\ 0 \end{bmatrix} u
$$

$$
y = \begin{bmatrix} 1 & 0 & 0 \end{bmatrix} x
$$

$$
J_M, J_L, k
$$

 $J_M = 1 \pm 0.2,$   $J_L = 0.8(1 \pm 0.2),$   $k = 1000(1 \pm 0.2)$ である.配布された mfile で各パラメータが変化したときの伝達関数ボード線図を描き,影響の大きい

 $1.87 \text{ mfile}$  and  $2.87 \text{ m}$  mfile  $mfile$   $\mu$ 

 $5\,$ 

 $\begin{array}{cc} J_M & J_L \\ & k \end{array}$ 

 $J_M$   $J_L$   $\qquad \qquad \theta_M$   $\theta_L$   $\qquad \qquad \omega_M$   $\omega_L$ 

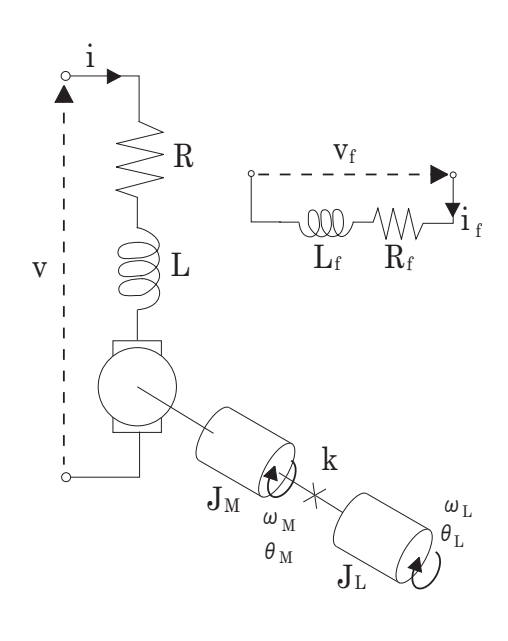

 $1:$ 

$$
\frac{d}{dt} \begin{bmatrix} \omega_M \\ \omega_L \\ \theta_M \\ \theta_L \end{bmatrix} = \begin{bmatrix} 0 & 0 & -\frac{k}{J_M} & \frac{k}{J_M} \\ 0 & 0 & \frac{k}{j_L} & -\frac{k}{J_L} \\ 1 & 0 & 0 & 0 \\ 0 & 1 & 0 & 0 \end{bmatrix} \begin{bmatrix} \omega_M \\ \omega_L \\ \theta_M \\ \theta_L \end{bmatrix} + \begin{bmatrix} \frac{1}{J_M} \\ 0 \\ 0 \\ 0 \end{bmatrix} \tau
$$
\n
$$
r
$$
\n
$$
\omega_M
$$
\n
$$
\theta_M
$$
\n(1)

 $y =$ .<br>" 1 0 0 0  $\begin{bmatrix} 1 & 0 & 0 & 0 \\ 0 & 0 & 1 & 0 \end{bmatrix}$  $\overline{a}$  $\begin{array}{c} \hline \end{array}$  $\omega_M$  $\omega_L$  $\theta_M$  $\theta_L$  $\overline{a}$  (2)

$$
W_1 \t\t w_1 \t\t W_3 \t\t w_2 \t\t z_1 \t\t r - \theta_L \t\t W_2
$$
  
\n
$$
Z_3 \t\t \omega_L \t\t W_4 \t\t\t Z_3 \t\t \theta_L \t\t \omega_M \t\t P
$$

$$
y = \begin{bmatrix} 1 & 0 & 0 & 0 \\ 0 & 1 & 0 & 0 \\ 0 & 0 & 1 & 0 \\ 0 & 0 & 0 & 1 \end{bmatrix} \begin{bmatrix} \omega_M \\ \omega_L \\ \theta_M \\ \theta_L \end{bmatrix}
$$
 (3)

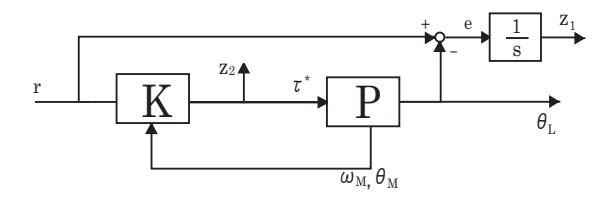

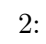

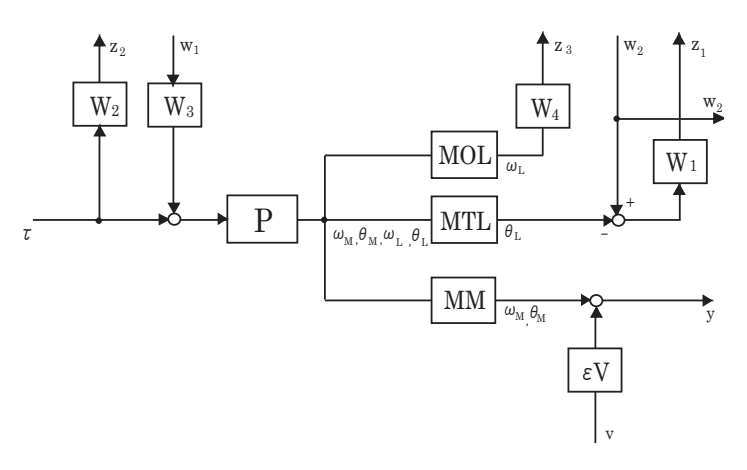

 $3:$ 

$$
\theta_L, \omega_L
$$
  $\theta_M, \omega$ 

 $\theta_L, \omega_L \hspace{1cm} \theta_M, \omega_M \hspace{2cm} MTL \hspace{2cm} MOL \hspace{1cm} MM$ 

$$
MTL = \begin{bmatrix} 0 & 0 & 0 & 1 \end{bmatrix} \tag{4}
$$

$$
MOL = \begin{bmatrix} 0 & 1 & 0 & 0 \end{bmatrix} \tag{5}
$$

$$
MM = \begin{bmatrix} 1 & 0 & 0 & 0 \\ 0 & 0 & 1 & 0 \end{bmatrix} \tag{6}
$$

 $D_{21}$   $\epsilon V$ 

 $\epsilon \qquad \qquad V \quad \ 2 \times 2 \qquad \qquad H_{\infty}$  ${\rm Table.1}$ 

| Jm | $4.016 \times 10^{-3}$ | $[kgm^2]$  |
|----|------------------------|------------|
| Jl | $2.921 \times 10^{-3}$ | $[kgm^2]$  |
| k  | $39.21$                | $[Nm/rad]$ |

$$
1: \qquad \qquad
$$

$$
W_1 = 3 \times \frac{1}{1.0 \times 10^{-3} s^2 + s} \tag{7}
$$

$$
W_2 = \frac{s^2 + 2.0 \times 10^2 s + 2.0 \times 10^5}{s^2 + 7.5 \times 10^3 s + 5.4 \times 10^7}
$$
 (8)

$$
W_3 = 0.0001 \tag{9}
$$

$$
W_4 = \frac{s^2 + 2.0 \times 10^2 s + 2.0 \times 10^5}{s^2 + 7.5 \times 10^3 s + 5.4 \times 10^7}
$$
(10)

essentially contribute the contribution of  $\mathcal{H}_{\infty}$ .

```
6 {\cal H}_\infty
```
1.  $\mathcal{H}_{\infty}$  design.m

```
clear
format short e
w=logspace(-2,6,100);
\%gplant %
\%H
disp('Hoo Controller Design with hinfsys')
K=[];
controller; %
disp('Hit any key to plot Bode diagram of Hoo controller')
pause
if isempty(K)==1
   break;
end;
\%contplot; \%disp('Hit any key to start the simulation')
pause
\%simu \%disp('Hit any key to end the program')
pause
close all
clc
```

```
2. September 2. September 2. September 2. September 2. September 2. September 2. September 2. September 2. September 2. September 2. September 2. September 2. September 2. September 2. September 2. September 2. September 2
```
# $\%$

```
Psys=nd2sys([1],[1 0 0],3.87e7);
W1sys=nd2sys([1 125.7],[1 1e-4],5e-1);
W2num1=[1 1e+4 5.7e+7];
W2dencof=1;
W2den1=[1 1.2e+4 4.04e+8];
```

```
W2sys1=nd2sys(W2num1,W2den1);
  W2sys=mmult(W2sys1,W2sys1,23.9);
  W3sys=0.1;
  W4sys=nd2sys([10 10*0.5*5e4],[1 10*5e4]);
  \%Pfr=frsp(Psys,w);
  W1fr=frsp(W1sys,w);
  W2fr=frsp(W2sys,w);
  W3fr=frsp(W3sys,w);
  W4fr=frsp(W4sys,w);
  figure(1);
  vplot('liv,lm',W1fr,W2fr,W3fr,W4fr);
  title('Weighting Functions')
  xlabel('Frequency [rad/s]')
  ylabel('Gain')
  grid on
   display('Hit any key to start the generation of Gp')
   pause
  %
  systemnames='Psys W1sys W2sys W3sys W4sys';
  inputvar='[W1; W2; u]';
  outputvar='[W1sys; W2sys; W4sys; w2+Psys]';
  input_to_W3sys='[w1]';
  input_to_Psys='[u+W3sys]';
  input_to_W1sys='[Psys+w2]';
  input_to_W2sys='[Psys]';
  input_to_W4sys='[u]';
  sysoutname='Gpsys';
  cleanupsysic='yes';
  sysic;
3. \mathcal{H}_{\infty} controller.m
  % 'hinfsyn'
    glow=0;ghigh=10;tol=1e-2; %
    while isempty(K) == 1 & ghigh<1e6;
      [K,CL,gopt]=hinfsyn(Gpsys,1,1,glow,ghigh,tol);
      if isempty(K) == 1 & ghigh<1e6;
         ghigh=ghigh*10; %ghigh 10
         tol=ghigh*1e-3;
    end
        clear CL ghigh glow tol
        else
        disp(['No solution is found'])
```
end;

```
4. contplot.m
```

```
Kfr=frsp(K,w);figure(2); \frac{\%2}{\%2}subplot(2,1,1)vplot('liv,lm',Kfr);
title('Bode plot of Controller')
xlabel('Frequency [rad/s]')
ylabel('Gain')
grid;
subplot(2,1,2)
vplot('liv,p',Kfr);
xlabel('Frequency [rad/s]')
ylabel('Phase(degrees)')
grid;
```
#### $5.$  closedlp.m

```
systemnames='Psys K';
inputvar='[w; r]';
outputvar='[Psys+r; K]';
input_to_Psys='[K+w]';
input_to_K='[Psys+r]';
sysoutname='Clsys';
cleanupsysic='yes';
sysic;
```
6.  $\mathcal{H}_{\infty}$  simu.m

```
closedlp;
[pa,pb,pc,pd]=unpck(Psys);
[ka, kb, kc, kd] =unpck(K);[da,db,dc,dd]=unpck(sel(Clsys,1,1));
[ua,ub,uc,ud]=unpck(sel(Clsys,2,1));
\%t=[0:0.0001:0.1];
[y,x,t]=step(da,db,dc,dd,1,t);
[u,x,t]=step(ua,ub,uc,ud,1,t);figure(3)
\text{subplot}(2,1,1)plot(t,y)
axis([0 0.1 0 16])
xlabel('Time[s]')
```

```
ylabel('Amplitude')
title('Step disturbance response')
grid on;
\%subplot(2,1,2)
plot(t,u)
axis([0 0.01 -1.7 0])
xlabel('Time[s]')
ylabel('u[V]')
title('Input')
grid on
```
1.  $\mu$  musyn.m

7  $\mu$ 

```
clear
format short e
DK_DEF_NAME='dk_defin';
w=logspace(-2,6,100);
\%gplant
\lambda D-K mu
disp('Start D-K iteration')
dkit %D-K
K=k_dk2suffix; %2
pause
disp('Hit any key to plot Bode diagram of mu controller')
contplot;
\%pause
disp('Hit any key to start simulation 1')
K=k_dk1suffix; %1
simu2_1
pause
disp('Hit any key to start simulation 2')
K=k_dk2suffix; %2
simu2_2
disp('Hit any key to end the program')
pause
close all
 clc
```
 $2. D-K$   $dk$  dk defin.m

```
%mu dkit dkit o\sim% dk defin
  \%NOMINAL_DK = Gpsys;
  %測定出力の数
  NMEAS_DK = 1;
  \%NCONT_DK = 1;\%mu
  BLK_DK = [1 \ 2;1 \ 0]; % 2 (z1,z3)1 (w1)
  \%OMEGA_DK = logspace(2, 6, 50);\%DISCRETE_DK = 0;
  % AUTOINFO_DK( )
  % 1 2 \frac{1}{3}%AUTOINFO_DK=[1 2 1 3*ones(1,size(BLK_DK,1))];
  AUTOINFO_DK=[1 2 1 3*ones(1,size(BLK_DK,1))];
  \%NAME_DK = 'suffix';3. gplant.m
  \%Psys=nd2sys([1],[1 0 0],3.87e7);
  W1sys=nd2sys([1 125.7],[1 1e-4],1.7*5e-1);
  W2num1=[1 1e+4 5.7e+7];
  W2dencof=1;
  W2den1=[1 1.2e+4 4.04e+8];
  W2sys1=nd2sys(W2num1,W2den1);
  W2sys=mmult(W2sys1,W2sys1,23.9);
  W3sys=0.1;
  %W4sys=nd2sys([10 10*0.5*5e4],[1 10*5e4]);
  W4sys1=nd2sys(10*[1 0.5*5e4],[1e-2 5e5]);
  W4sys=mmult(W4sys1,W4sys1,2);
  \%Pfr=frsp(Psys,w);
  W1fr=frsp(W1sys,w);
  W2fr=frsp(W2sys,w);
  W3fr=frsp(W3sys,w);
  W4fr=frsp(W4sys,w);
  figure(1);
  vplot('liv,lm',W1fr,W2fr,W3fr,W4fr);
  title('Weighting Functions')
  xlabel('Frequency [rad/s]')
```

```
12
```

```
ylabel('Gain')
  grid on
   pause
   disp('Hit any key to start generation of Gp')
  %
  systemnames='Psys W1sys W2sys W3sys W4sys';
  inputvar='[wl; w2; u]';%outputvar='[W1sys; W2sys; W4sys; w2+Psys]';
  outputvar='[W1sys; W4sys; W2sys; w2+Psys]'; %z DK
  input_to_W3sys='[w1]';
  input_to_Psys='[u+W3sys]';
  input_to_W1sys='[Psys+w2]';
  input_to_W2sys='[Psys]';
  input_to_W4sys='[u]';
  sysoutname='Gpsys';
  cleanupsysic='yes';
  sysic;
4. closedlp.m
  \%systemnames='Psys K';
  inputvar='[w; r];
  outputvar='[Psys+r; K]';
  input_to_Psys='[K+w]';
  input_to_K='[Psys+r]';
  sysoutname='Clsys';
  cleanupsysic='yes';
  sysic;
5. \mathcal{H}_{\infty} simu2_1.m=simu2_2.m
  closedlp;
  [pa,pb,pc,pd]=unpck(Psys);
  [ka, kb, kc, kd] =unpck(K);[da,db,dc,dd]=unpck(sel(Clsys,1,1));[ua,ub,uc,ud]=unpck(sel(Clsys,2,1));
  \%t=[0:0.0001:0.1];
  [y,x,t]=step(da,db,dc,dd,1,t);
  [u, x, t]=step(ua,ub,uc,ud,1,t);
  figure(3)
  subplot(2,1,1)plot(t,y)
```

```
13
```

```
axis([0 0.1 0 16])
xlabel('Time[s]')
ylabel('Amplitude')
title('Step disturbance response (Hoo controller)')
grid on;
\%subplot(2,1,2)plot(t,u)
axis([0 0.01 -1.7 0])
xlabel('Time[s]')
ylabel('u[V]')
title('Input')
grid on
```
## $8<sup>2</sup>$

```
1. : mass2.m
```
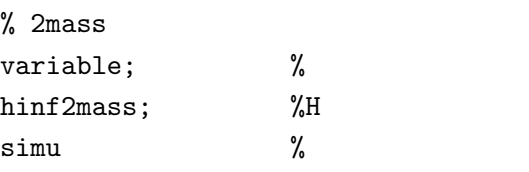

2. wariable.m

```
\%a = 2.5; \%k = 39.21; %
Jm = 4.016e-3; %
J1 = 2.921e-3; %
```

```
3. \mathcal{H}_{\infty} : hinf2mass.m
```

```
\%numw11 = [0 0 1];denw11 = [1/100 1 0];
w1gain = 3;
W1sys = nd2sys(numw11, denw11, w1gain);
numw2 = [1 2.0e2 2.0e5];
denw2 = [1 7.5e3 5.4e7];
w2gain = 1;W2sys = nd2sys(numw2, denw2, w2gain);
W3sys = 0.0001;
numw4 = [1 2.0e2 2.0e5];denw4 = [1 7.5e3 5.4e7];
```

```
w4gain = 1;W4sys = nd2sys(numw4, denw4, w4gain);\%Ap = [ 0 0 -k/Jm k/Jm;0 \t 0 \t k/J1 - k/J1;1 0 0 0;
       0 1 0 0];
Bp = [1/Jm \t 0 \t 0]';Cp = [ 1 0 0 0; ]0 0 1 0];
Dp = [ 0; 0];Cp2 = [ 1 0 0 0;0 1 0 0;
       0 0 1 0;
       0 0 0 1];
Dp2 = [ 0; 0; 0; 0; 0];MM = [ 1 0 0 0; ]0 0 1 0];
MLo = [ 0 1 0 0];MLt = [ 0 0 0 1];Psys = pck(Ap, Bp, Cp2, Dp2);\%ep = 1.0e-6;
V = [eye(2)];eV = ep * V;\%systemnames = 'Psys W1sys W2sys W3sys W4sys MM MLo MLt eV';
inputvar = '[w1; w2; v1; v2; u]';outputvar = '[W1sys; W2sys; W4sys; MM + eV; w2]';input_to_Psys = '[u + W3sys]';input_to_W3sys = '[w1]';input_to_W4sys = '[MLo]';
input_to_MM = '[Psys]';input_to_MLo = '[Psys]';
input_to_MLt = '[Psys]';input_to_W1sys = '[-MLt + w2]';input_to_W2sys = '[u]';input_to_eV = '[vl; v2]';sysoutname = 'Gpsys';
cleanupsysic = 'yes';
sysic;
\%
```

```
[A, B, C, D] = \text{unpck(Gpsys)};An = A;An(6,6) = -10e-3;Bn = B;Cn = C;Dn = D;Gp2sys = pck(An, Bn, Cn, Dn);\%Pr = pck(Ap, Bp, MM, [0 0]');
  w = \text{logspace}(1, 4, 100);
  Pr_G = frsp(Pr, w);vplot('bode', Pr_G)
  pause
  figure;
  \%W1_G = frsp(W1sys, w);W2_G = f r s p(W2sys, w);vplot('liv,lm', W1_G, '-', W2_G, '--');
  ylabel('Log Magnitude')
  xlabel('Frequency (rad/s)')
  legend('W1','W2,W4')
  pause
  % Hgmax = 1;gmin = 0.0001;
  K = \text{hintsyn(Gp2sys}, 3, 1, \text{gmin}, \text{gmax}, 0.1);[Ak Bk1 Ck Dk] = \text{unpck}(K);Br = Bk1(:,3);Bk = Bk1(:, 1:2);\%Kr_G = frsp(K, w);figure;
  vplot('bode', Kr_G)
  pause
4. simu.m
  \%systemnames = 'K Psys MM MLt';
  inputvar = '[w]';outputvar = '[MLt;K]';input_to_MM = '[Psys]';input_to_MLt = '[Psys]';input_to_K = '[MM; w]';input_to_Psys = '[K]';
```

```
sysoutname = 'Clsys';
cleanupsysic = 'yes';
sysic;
[pa,pb,pc,pd]=unpck(Psys);
[ka, kb, kc, kd] = \text{unpck}(K);[da,db,dc,dd]=unpck(sel(Clsys,1,1));
[ua, ub, uc, ud] = \text{unpck}(\text{sel}(Class, 2, 1));\%t=[0:0.0005:0.4];
[y,x,t]=step(da,db,dc,dd,1,t);[u,x,t]=step(ua,ub,uc,ud,1,t);figure(3)
subplot(2,1,1)
plot(t,y)
axis([0 0.4 -0.1 1.1])
xlabel('Time[s]')
ylabel('Amplitude')
title('Step disturbance response')
grid on;
\%subplot(2,1,2)plot(t,u)
axis([0 0.4 -2 6])
xlabel('Time[s]')
ylabel('u[Nm]')
title('Input')
grid on
```